# Search Engines

Gertjan van Noord

October 7, 2022

## **Overview**

 $\sim$ 

- Some notes regarding assignments
- Pagerank

## Kappa

$$
\text{kappa} = \frac{A - E}{1 - E}
$$

 $\sim$ 

. . . border line case . . .

## Kappa

$$
\textsf{kappa} = \frac{A - E}{1 - E}
$$

 $\sim$ 

What if  $A$  equals 1? The result is 1.

## Kappa

$$
\textsf{kappa} = \frac{A - E}{1 - E}
$$

What if  $A$  equals 1? The result is 1. Except if  $E$  equals 1 as well...

In that case, we obtain 0/0.

 $0/0$  is not defined. So, it is wrong to state that kappa is  $0$  (or  $1)$  in such cases.

 $\sim$ 

## Some Python notes

 $\equiv$ 

- Python and typing of variables
- Updating the value of a dict

## Python and typing of variables

 $\overline{\phantom{a}}$ 

Some purists despise Python because of its dynamic typing

#### Python and typing of variables

 $\overline{\phantom{0}}$ 

wrong.py

import sys for terms in sys. stdin : terms = terms . split () print ( terms )

better.py

```
import sys
for terms in sys. stdin :
    term_list = terms . split ()
    print ( term_list )
```
Both variants work, but only the second variant is acceptable.

#### Python and typing of variables

It is good practice to use "static types" where possible. You can check with the mypy tool.

 $\sim$ 

```
$ mypy wrong.py
wrong.py:4: error: Incompatible types in assignment
  (expression has type "List[str]", variable has type "str")
Found 1 error in 1 file (checked 1 source file)
$ mypy better.py
Success: no issues found in 1 source file
```
## Updating the value of a dict

 $\sim$ 

This works:

```
if el in my_dict :
    my\_dict [el] =+ 1
else :
    my\_dict [e1] = 1
```
#### Updating the value of a dict

10.000

This works:

```
if el in my_dict :
    my\_dict [e1] =+ 1
else :
    my\_dict [el] = 1
```
Where possible, this idiom is preferred:

 $my\_dict [el] = my\_dict.get (el, 0) + 1$ 

#### Last week: Evaluation

- Precision, Recall, F-measure (F-score)
- Precision and recall at rank
- Interpolated precision
- n-pt average precision, p@n, r@n, R-precision
- Mean Average Precision (MAP)
- Annotator Agreement, Kappa-score

#### This week: Pagerank

Some "documents" are more important, popular, authorative than others

Pagerank applied to web search engine: Google

#### This week: Pagerank

Some "documents" are more important, popular, authorative than others

Pagerank applied to web search engine: Google

Ranking of documents not only on their contents, but also on their importance/popularity/authority/. . .

#### Search engines on the web

- The first search engine only indexed a few million pages
- In 1995, AltaVista arrives (indexes 20 million pages)
- Altavista was extremely popular from 1995-2000
- In 2000, it suddenly lost almost all its visitors to a new search engine: Google

## Search engine popularity

15.15

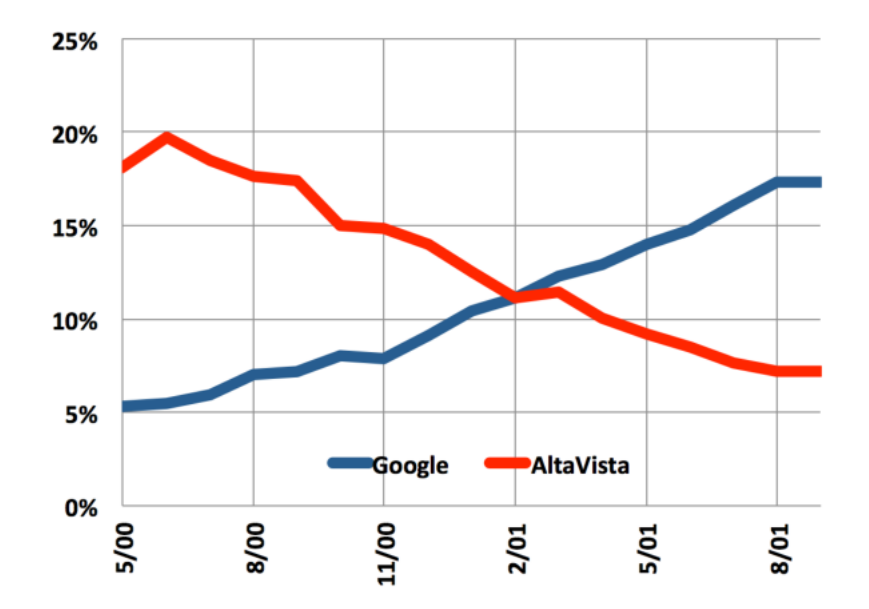

#### What did Google do that Altavista did not do?

It implemented a technique so that "better" web sites are preferred

Using an existing algorithm, PageRank, developed in the field of citation studies

## Citation analysis

How to rank scientific articles?

Scientific articles cite other scientific articles

A scientific article that is cited a lot is a better scientific article

The number of citations indicates the quality of a scientific article

### Citation analysis: pagerank

The number of citations indicates the quality of a scientific article

Why stop there?

Rather than count citations, you can weigh the citations: a citation from an article that is cited a lot counts more heavily

## Pagerank for Web pages

Web pages do not cite other pages, but they refer to other pages through hyperlinks

A web page that many other pages link to is (assumed to be) a "better" page

A web page is better if better web pages link to it

#### Pagerank more precise

- Imagine a browser doing a random walk on web pages
	- Start at a random page
	- At each step, select one of the hyperlinks randomly
- If you visit a page often, then apparantly there are many ways to get to that page
- In the "steady state", each page has a long-term visit rate this is the score of that page

#### Pagerank more precise

- Imagine a browser doing a random walk on web pages
- In the "steady state", each page has a long-term visit rate this is the score of that page

Problem: there may be web pages without any outgoing links ("dead ends"). Solution: Teleporting

## **Teleporting**

- At a dead end, jump to a random web page
- At any non-dead end:
	- with probability  $\alpha$  (say 0.1), jump to a random web page, and
	- with probability  $1 \alpha$ , take one of the links randomly

## Random walk with teleporting

- cannot get stuck
- there is a long-term rate at which any page is visited
- can we compute this? Yes!

## Markov Chain

- Markov Chain consists of  $n$  states (here: web pages)
- For each state i and j, we know the probability of going to state j if we are in state i
- These probabilities form a *transition probability matrix*  $P$ .
- The matrix entry  $P_{ij}$  indicates the probability that, if your are in i, you now move to  $j$ .

#### Probability Matrix example

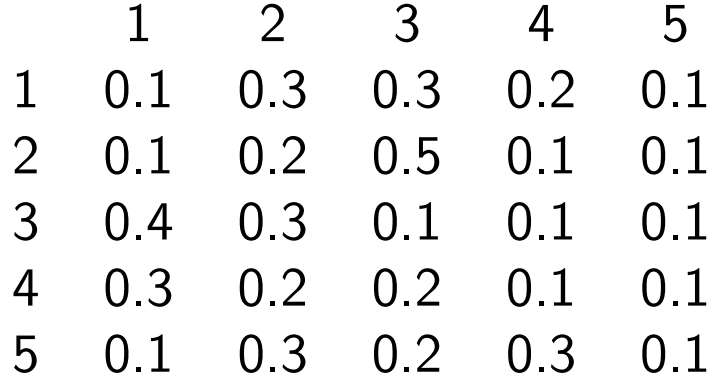

Note: the rows of the matrix always sum to 1.

## Where do these probabilities come from?

- Just assume every outgoing link is equally probable
- Take care of "teleporting"

## An Example

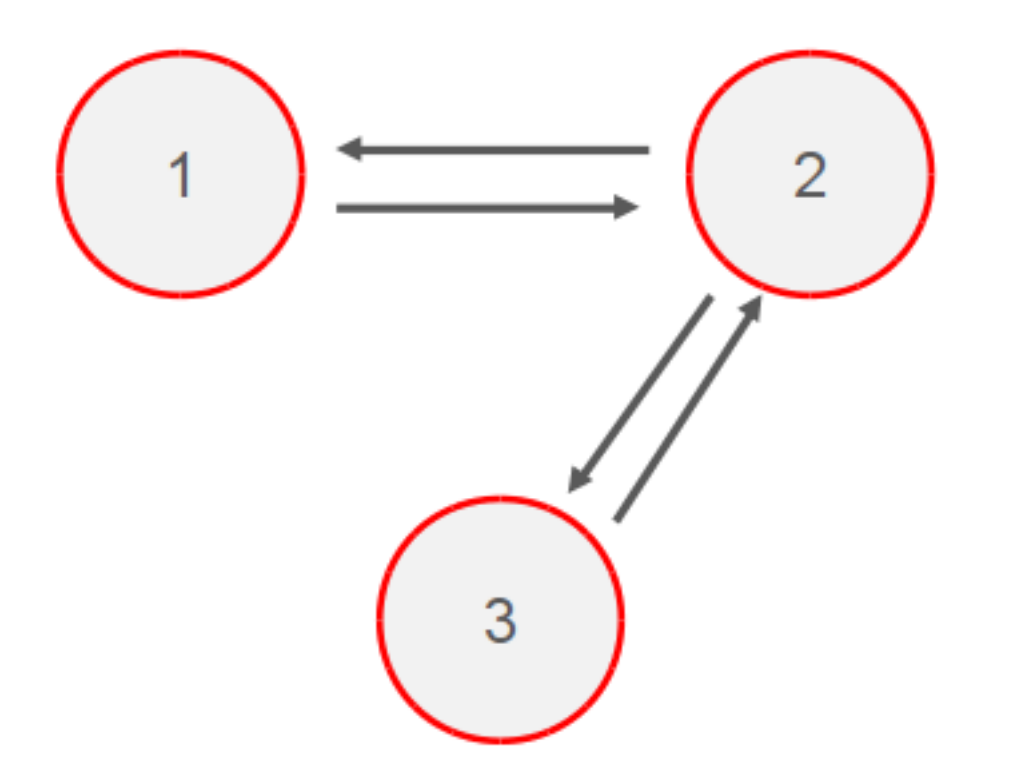

Three web pages. An arrow from 1 to 2 indicates that there is a hyperlink from web page 1 to web page 2.

## An Example

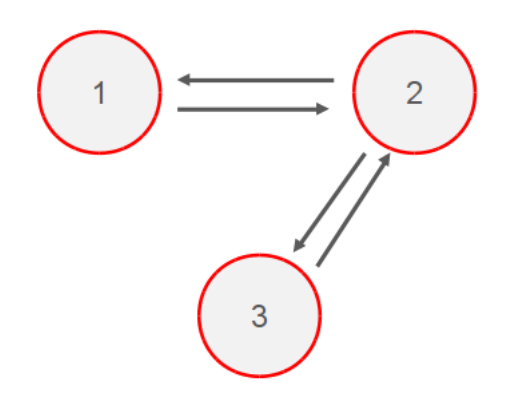

$$
\mathbf{P} = \left( \begin{array}{ccc} 0 & 1 & 0 \\ 0.5 & 0 & 0.5 \\ 0 & 1 & 0 \end{array} \right)
$$

#### Add Teleport

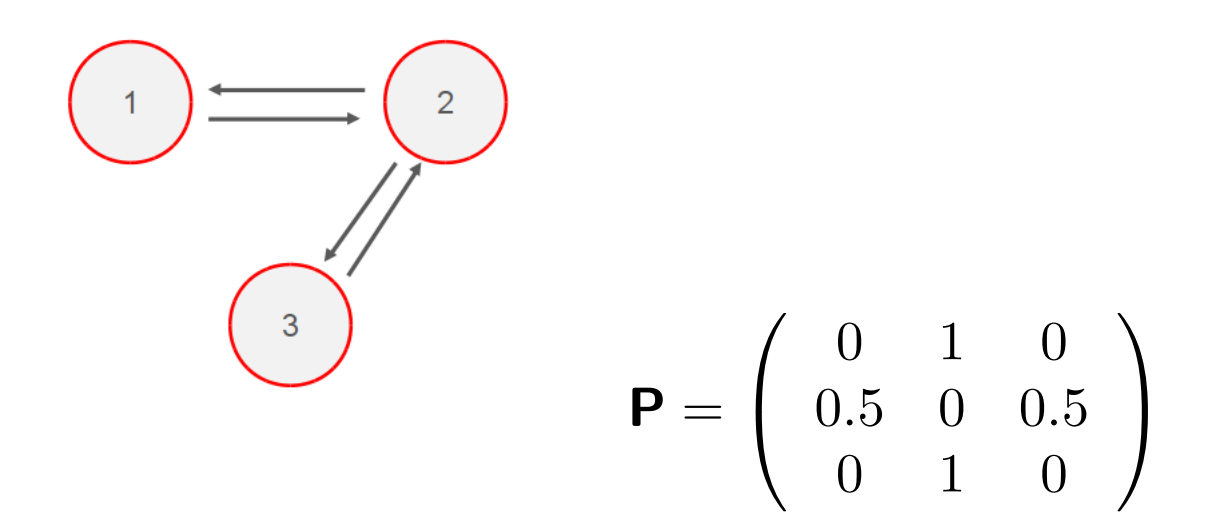

Suppose  $\alpha = 0.5$ 

$$
\mathbf{P} = \left( \begin{array}{ccc} 1/6 & 2/3 & 1/6 \\ 5/12 & 1/6 & 5/12 \\ 1/6 & 2/3 & 1/6 \end{array} \right)
$$

(Every cell now gets  $1/6 + (1 - \alpha) * C$  where C is the probability in the previous matrix

Why  $1/6$ ? There are 3 pages in total, each is equally likely. So, the probability of each cell if teleport is used is  $\alpha * 1/n$ .

In general, the new value for each cell will be:  $\alpha * 1/n + (1 - \alpha) * C$ 

#### Probability Vector

A probability vector  $\mathbf{x} = (x_1, \dots x_n)$  tells us where the walk is at any point.

If we only have 5 states, and we start in state 1, then the vector  $\mathbf{x} = (1, 0, 0, 0, 0)$ .

If we are either in state 2 with probability 0.3 or in state 3 with probability 0.7, then the probability vector  $\mathbf{x} = (0, 0.3, 0.7, 0, 0)$ .

 $\sim$  31

Of course, the probability vector should always sum to 1.

## One Step

So we have a Probability Matrix P which tells us what the probabilities are of each step.

And we have a Probability Vector x which tells us where we are now.

We can then compute the Probability Vector which results if we perform one step. This is written xP.

## One Step: example

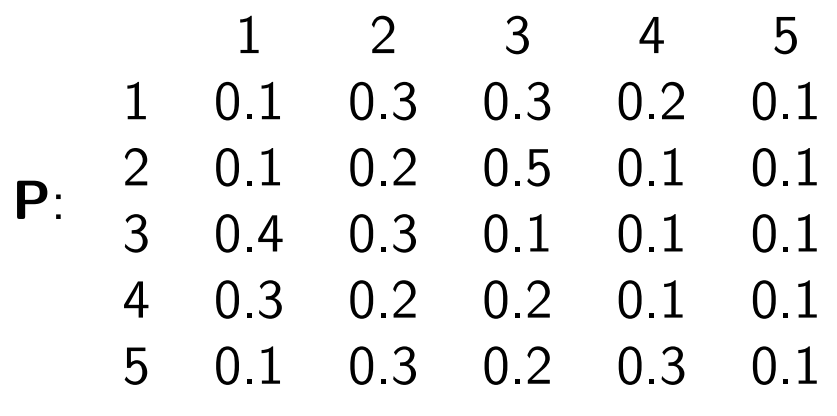

 $\mathbf{x} = (1, 0, 0, 0, 0).$ 

After one step:

 $\mathbf{x} = (0.1, 0.3, 0.3, 0.2, 0.1).$ 

#### One Step: Another example

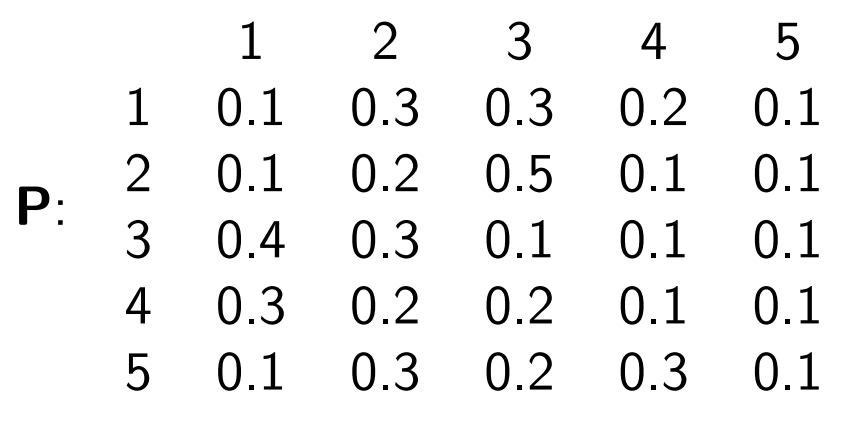

 $\mathbf{x} = (0, 0.3, 0.7, 0, 0).$ 

After one step:

If we had been in state 2, then the next vector would be  $(0.1, 0.2, 0.5, 0.1, 0.1) * 0.3 =$  $(0.03, 0.06, 0.15, 0.03, 0.03).$ 

If we had been in state 3, then the next vector would be  $(0.4, 0.3, 0.1, 0.1, 0.1) * 0.7 =$  $(0.28, 0.21, 0.07, 0.07, 0.07).$ 

The next  $x$  is the sum of these:

 $\mathbf{x} = (0.31, 0.27, 0.22, 0.1, 0.1).$ 

## One Step: In general

 $x_1 *$  row of  $x_1$  in  $\mathbf{P} + x_2 *$  row of  $x_2$  in  $\mathbf{P} + \dots$ 

## An Example

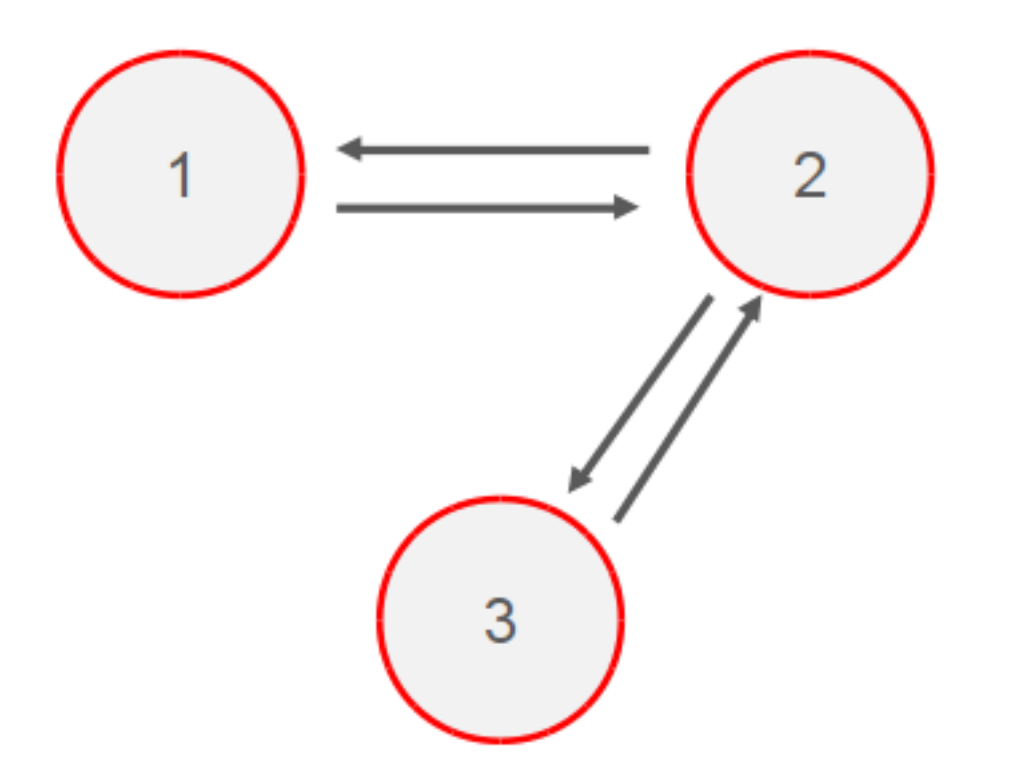

Three web pages. An arrow from 1 to 2 indicates that there is a hyperlink from web page 1 to web page 2.

## An Example

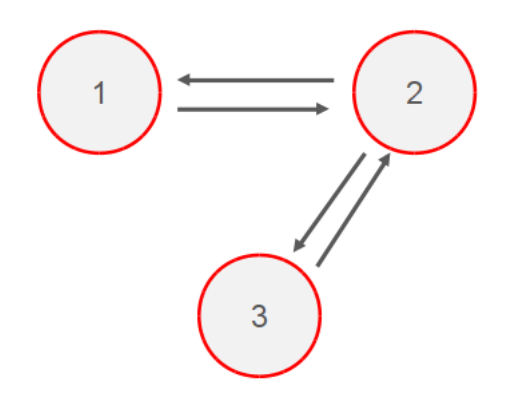

$$
\mathbf{P} = \left( \begin{array}{ccc} 0 & 1 & 0 \\ 0.5 & 0 & 0.5 \\ 0 & 1 & 0 \end{array} \right)
$$

## An Example with Teleport

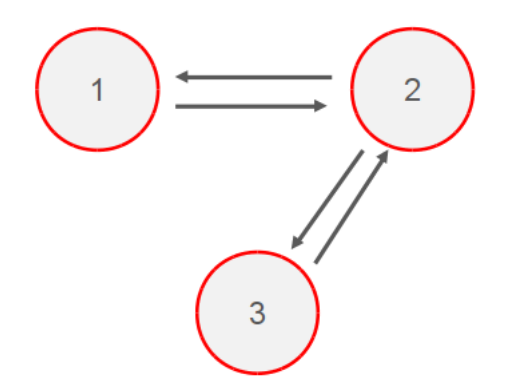

Suppose  $\alpha = 0.5$ 

$$
\mathbf{P} = \left(\begin{array}{ccc} 1/6 & 2/3 & 1/6 \\ 5/12 & 1/6 & 5/12 \\ 1/6 & 2/3 & 1/6 \end{array}\right)
$$

• Suppose

$$
\mathbf{P} = \left( \begin{array}{ccc} 1/6 & 2/3 & 1/6 \\ 5/12 & 1/6 & 5/12 \\ 1/6 & 2/3 & 1/6 \end{array} \right)
$$

 $\sim$   $\sim$ 

• and  $\mathbf{x}_0 = (1, 0, 0)$ 

•  $x_1 =$ 

• Suppose

$$
\mathbf{P} = \left( \begin{array}{ccc} 1/6 & 2/3 & 1/6 \\ 5/12 & 1/6 & 5/12 \\ 1/6 & 2/3 & 1/6 \end{array} \right)
$$

 $\sim$   $\sim$ 

- and  ${\bf x}_0 = (1, 0, 0)$
- $\mathbf{x}_1 = (1/6, 2/3, 1/6)$
- $\mathbf{x}_2 =$

• Suppose

$$
\mathbf{P} = \left( \begin{array}{ccc} 1/6 & 2/3 & 1/6 \\ 5/12 & 1/6 & 5/12 \\ 1/6 & 2/3 & 1/6 \end{array} \right)
$$

**112** 

- and  $\mathbf{x}_0 = (1, 0, 0)$
- $\mathbf{x}_1 = (1/6, 2/3, 1/6)$
- $\mathbf{x}_2 = (1/3, 1/3, 1/3)$

•  $x_3 =$ 

• Suppose

$$
\mathbf{P} = \left( \begin{array}{ccc} 1/6 & 2/3 & 1/6 \\ 5/12 & 1/6 & 5/12 \\ 1/6 & 2/3 & 1/6 \end{array} \right)
$$

- and  ${\bf x}_0 = (1, 0, 0)$
- $\mathbf{x}_1 = (1/6, 2/3, 1/6)$
- $\mathbf{x}_2 = (1/3, 1/3, 1/3)$
- $\mathbf{x}_3 = (1/4, 1/2, 1/4)$
- $\mathbf{x}_n =$

• Suppose

$$
\mathbf{P} = \left( \begin{array}{ccc} 1/6 & 2/3 & 1/6 \\ 5/12 & 1/6 & 5/12 \\ 1/6 & 2/3 & 1/6 \end{array} \right)
$$

- and  $\mathbf{x}_0 = (1, 0, 0)$
- $\mathbf{x}_1 = (1/6, 2/3, 1/6)$
- $\mathbf{x}_2 = (1/3, 1/3, 1/3)$
- $\mathbf{x}_3 = (1/4, 1/2, 1/4)$
- $\mathbf{x}_n = (5/18, 4/9, 5/18)$

- At some point,  $x_{n+1} = x_n$ . "Fixed point"
- This fixed point is the "principal left eigenvector of P", and is called the "PageRank" in this context.
- It does not matter in which web page you start!

- It does not matter in which web page you start!
- Exercise: do the previous example with  $x_0 = (0, 0, 1)$

#### Another example

There are four web pages a, b, c and d.

Web-page a links to b and c. Web-page b links to c. Web-page c links to a and b. Web-page d links to a, b and c.

- 1. What is the probability matrix if teleport rate  $= 0$  ?
- 2. What is the probability matrix if teleport rate  $= 0.85$ ?
- 3. In that case, what is the pagerank vector?

## What to do with the pagerank vector

- higher score indicates better page
- combine this pagerank score with e.g. tfidf using some weighting scheme

## How to fool Google?

. . . or: how to do "search engine optimization"?